# **Leereenheid LINUX 3 (GNU/Linux)**

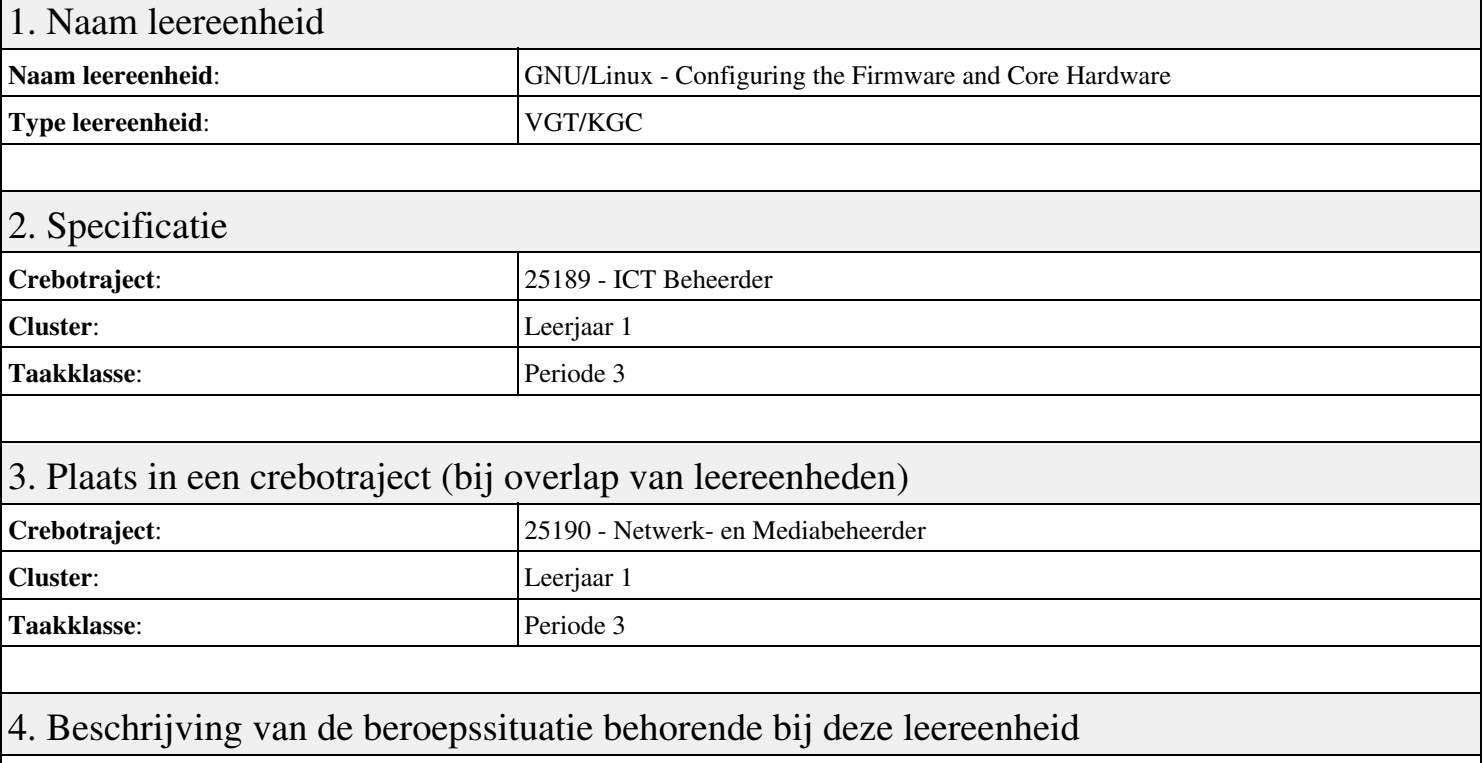

## **Beschrijving (docent)**

Tijdens deze periode wordt het onderwerp Configuring the Firmware and Core Hardware behandeld. De focus van deze periode ligt op het <x-praktijk>.

## **Beschrijving (student)**

Tijdens deze periode gaan we het onderwerp Configuring the Firmware and Core Hardware behandelen. De focus van deze periode ligt op het <x-praktijk>.

## 5. Leerdoelen leereenheid

#### **Leerdoelen (student)**

Aan het einde van periode 3 ben je in staat tot:

## <x-praktijk-lijst>

#### **Leerdoelen (docent)**

Aan het einde van deze leereenheid is de student in staat tot het describe, explain, summarize van:

- Configuring the Firmware and Core Hardware
- Configuring Expansion Cards
- Configuring USB Devices
- Designing a Hard Disk Layout
- Creating Partitions and Filesystems

## 6. Voorwaarden voor deelname aan leereenheid

## Geen

# 7. Beoordeling leereenheid

Ontwikkelingsgericht

# 8. Aantal SBU's

Het aantal SBU's is: 15 (10 weken x 2 x 0,75uur)

# 9. Studiepunten

Het aantal studiepunten is: Berekening: 0,5625 pnt / Suggestie: 15 pnt

# 10. BIG uren

Het aantal BIG-uren is: n.v.t.

# 11. Opmerkingen

Geen